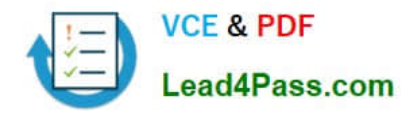

# **640-792Q&As**

Supporting Cisco TelePresence System Devices v1.0 (TPTECH)

## **Pass Cisco 640-792 Exam with 100% Guarantee**

Free Download Real Questions & Answers **PDF** and **VCE** file from:

**https://www.lead4pass.com/640-792.html**

100% Passing Guarantee 100% Money Back Assurance

Following Questions and Answers are all new published by Cisco Official Exam Center

**C** Instant Download After Purchase

- **83 100% Money Back Guarantee**
- 365 Days Free Update
- 800,000+ Satisfied Customers  $\epsilon$  of

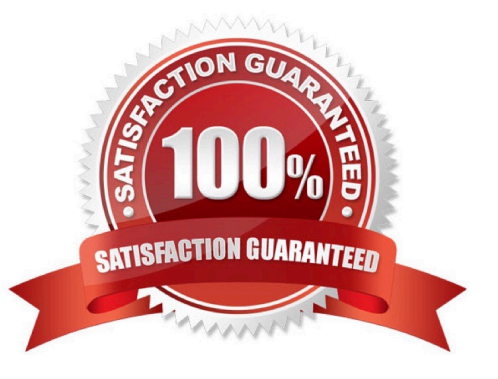

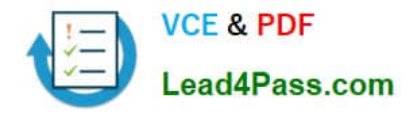

#### **QUESTION 1**

Which CTS endpoint allows you to choose the table type in the administration GUI?

- A. CTS-3200
- B. CTS-3010
- C. CTS-1300
- D. CTS-500

Correct Answer: C

#### **QUESTION 2**

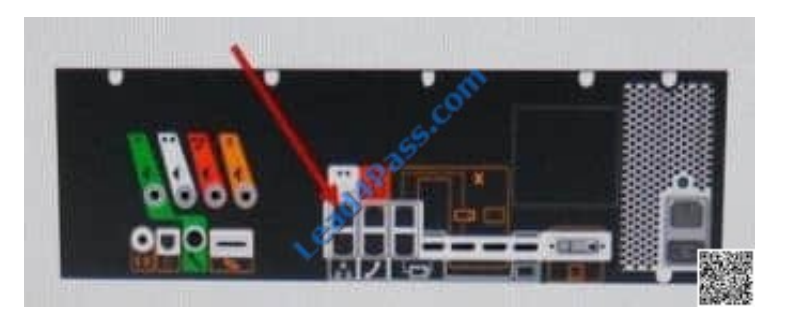

Which port is indicated on the Primary Codec for the CTS-3010?

- A. Left Camera Control
- B. Center Camera Control
- C. Right Secondary Codec
- D. Left Secondary Codec
- Correct Answer: D

#### **QUESTION 3**

Which port do you use on you, laptop to establish a connect with the Secondary Camera port on the Primary Codec?

- A. USB port
- B. RJ11 modem port
- C. RJ45port
- D. Printer port
- Correct Answer: C

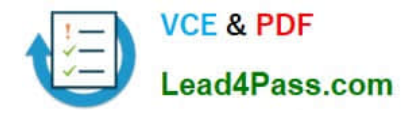

#### **QUESTION 4**

Which three of the following are benefits of Cisco TelePresence Manager? (Choose three)

- A. Bulk software upgrades of endpoints
- B. Calendaring integration and management
- C. One-Button-to-Push meeting access
- D. Allow for content sharing
- E. Concierge services

Correct Answer: BCE

#### **QUESTION 5**

A 7960 phone was just replaced at the customer site. The speakerphone is no: working.

How can you verify that the setting is enabled?

- A. Press the Settings button on the phone and go to User Preferences
- B. Power cycle the IP phone

C. Instruct the customer to log in to the Call Manager, go to Devices > Phone > Phone Configuration, and ensure the speakerphone is enabled

D. Check the phone status in the CTS Web GUI

Correct Answer: C

[Latest 640-792 Dumps](https://www.lead4pass.com/640-792.html) [640-792 PDF Dumps](https://www.lead4pass.com/640-792.html) [640-792 Exam Questions](https://www.lead4pass.com/640-792.html)

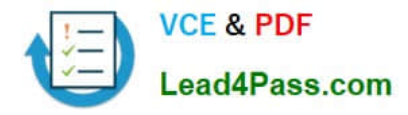

To Read the Whole Q&As, please purchase the Complete Version from Our website.

## **Try our product !**

100% Guaranteed Success 100% Money Back Guarantee 365 Days Free Update Instant Download After Purchase 24x7 Customer Support Average 99.9% Success Rate More than 800,000 Satisfied Customers Worldwide Multi-Platform capabilities - Windows, Mac, Android, iPhone, iPod, iPad, Kindle

We provide exam PDF and VCE of Cisco, Microsoft, IBM, CompTIA, Oracle and other IT Certifications. You can view Vendor list of All Certification Exams offered:

#### https://www.lead4pass.com/allproducts

### **Need Help**

Please provide as much detail as possible so we can best assist you. To update a previously submitted ticket:

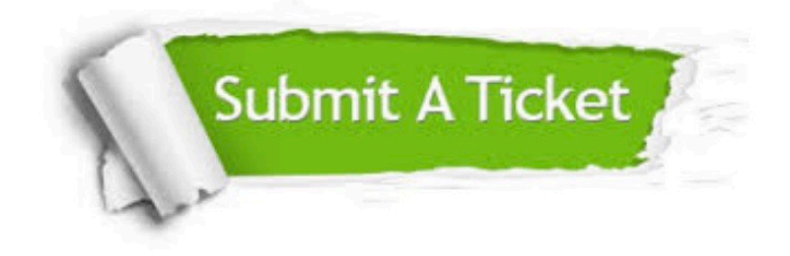

#### **One Year Free Update**

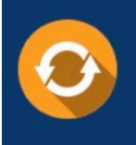

Free update is available within One Year after your purchase. After One Year, you will get 50% discounts for updating. And we are proud to .<br>poast a 24/7 efficient Customer Support system via Email

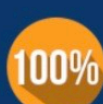

**Money Back Guarantee** 

To ensure that you are spending on quality products, we provide 100% money back guarantee for 30 days from the date of purchase

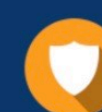

#### **Security & Privacy**

We respect customer privacy. We use McAfee's security service to provide you with utmost security for vour personal information & peace of mind.

Any charges made through this site will appear as Global Simulators Limited. All trademarks are the property of their respective owners. Copyright © lead4pass, All Rights Reserved.